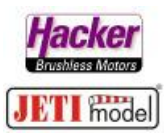

## **Die Beschaltung und Einstellung von Central Box 200 mit REX Assist Empfänger und RSAt2**

**(Stand 02.2019, Assist FW 1.10 / RSAT2 FW 3.25 / CB 200 FW 1.31)**

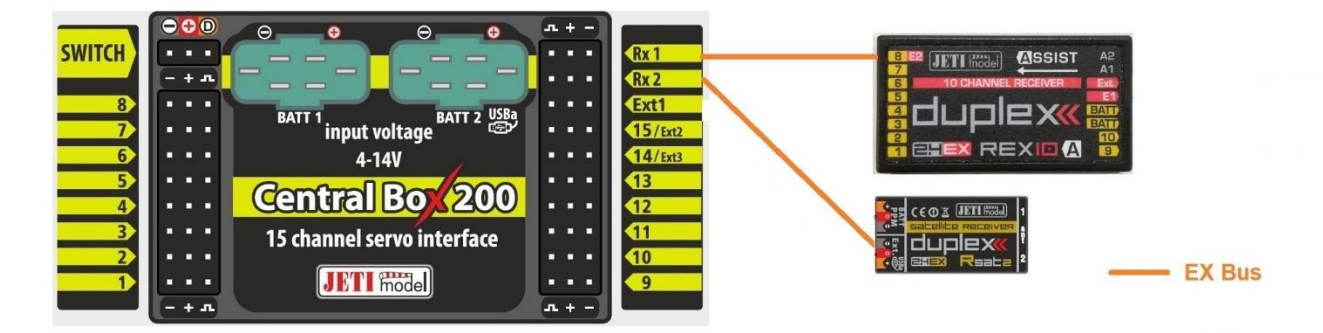

**Beide Empfänger werden im zwei Wege HF-Mode gebunden und erscheinen dann in der Geräteübersicht des JETI Duplex DS oder DC Senders.**

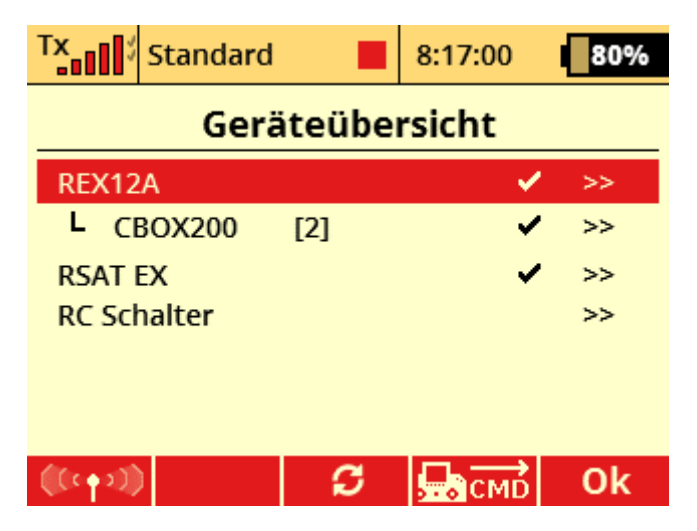

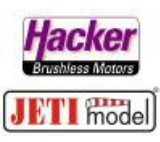

**Der REX Assist wird nun angeklickt und wir navigieren zu "Alternative Funktionen":**

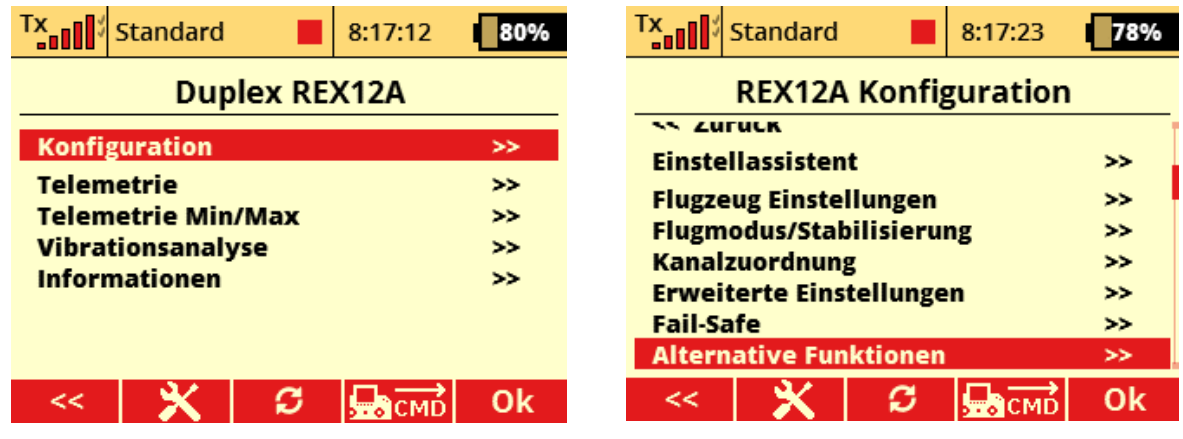

**Dort wählt man den gewünschten Steckplatz "E2" (oder "E1") für die Verbindung zur CB 200 aus und stellt diesen um auf "EX Bus":** 

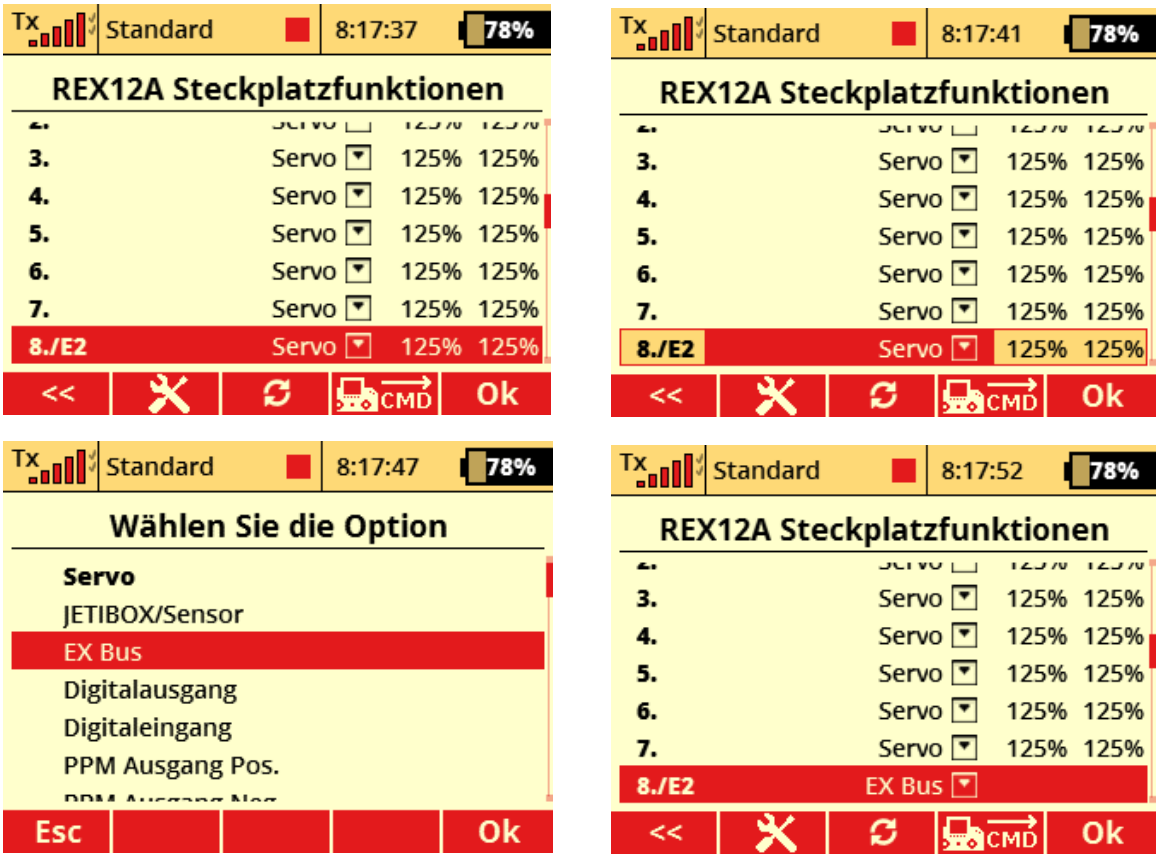

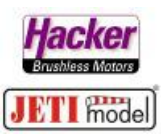

**Nun wird der RSAT2 auf "EX Bus" umgestellt. In der Geräteübersicht den**  RSAT anklicken und bei "serieller Ausgang" auf "EX Bus & PPM pos" wählen:

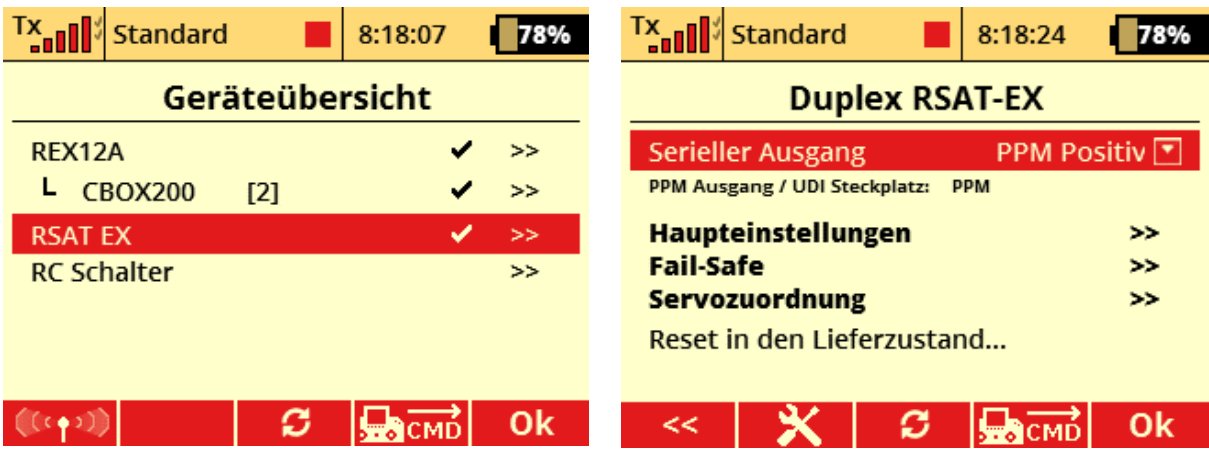

Im zweiten Bild sieht man hier auch, welcher Steckplatz am RSAT den "EX **Bus**" ausgibt > Steckplatz "Ext." !

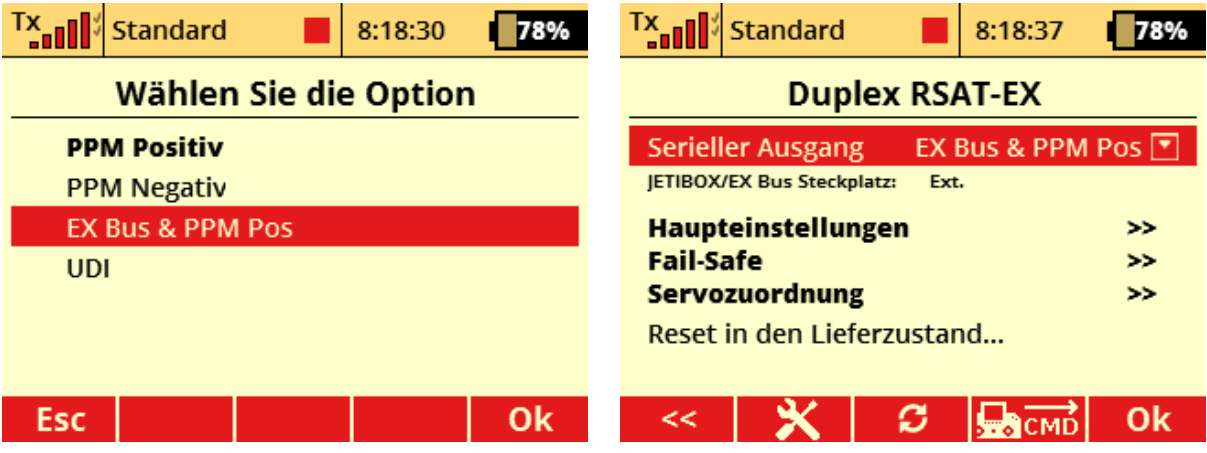

**Nun über die Geräteübersicht den REX Assist erneut anwählen und die Assistfunktion in Betrieb nehmen und die Wege einlernen:**

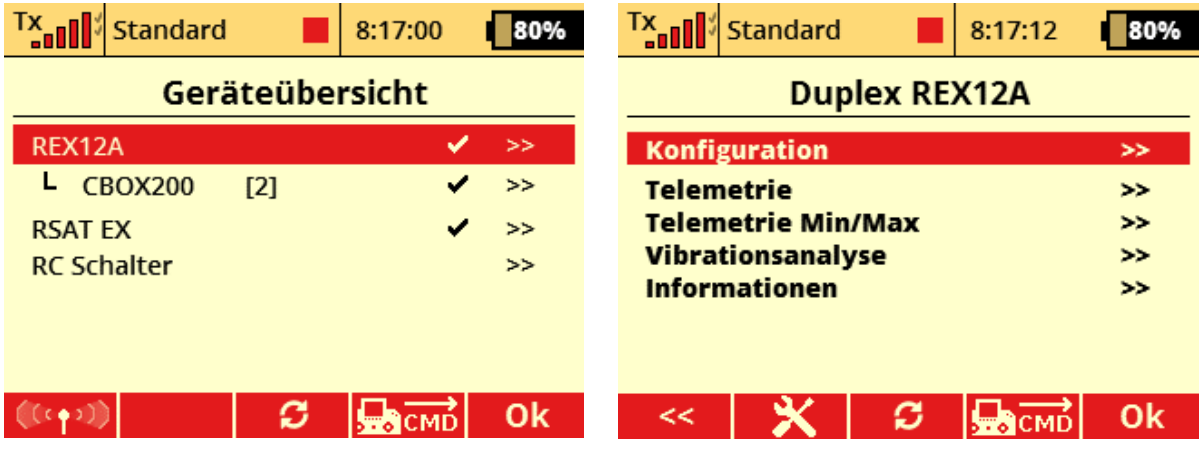

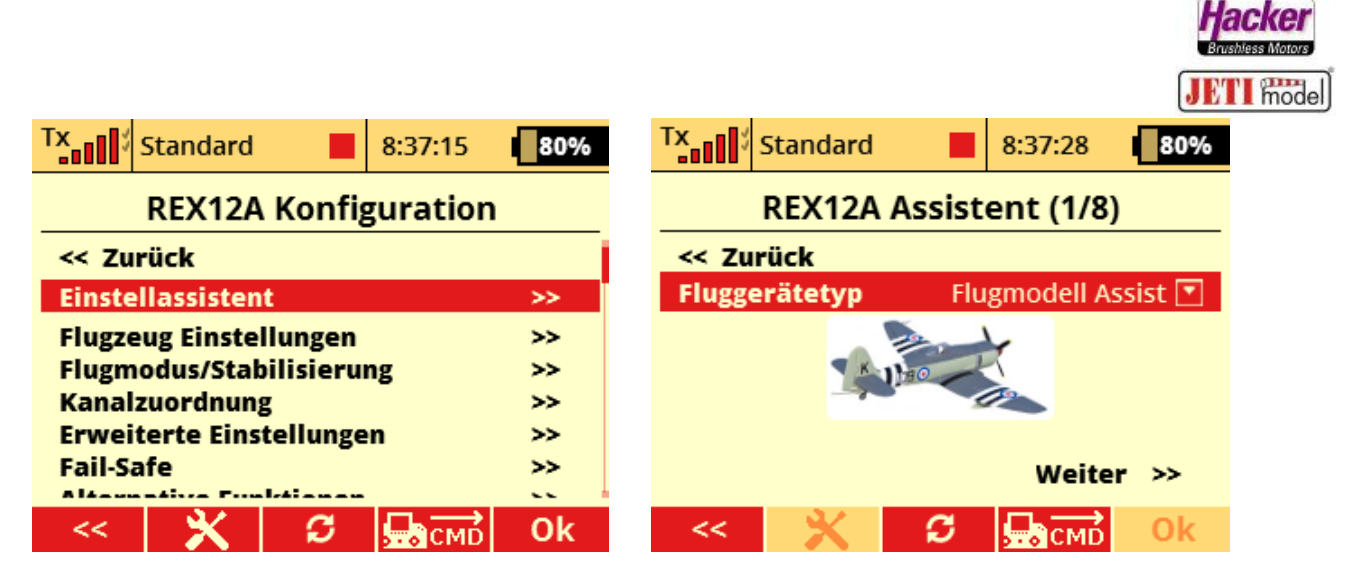

**Hier den kompletten Einlernvorgang durchführen…**

Abschließend unter "Erweiterte Einstellungen" den Punkt "Stabilisiere EX Bus **Ausgang" aktivieren:**

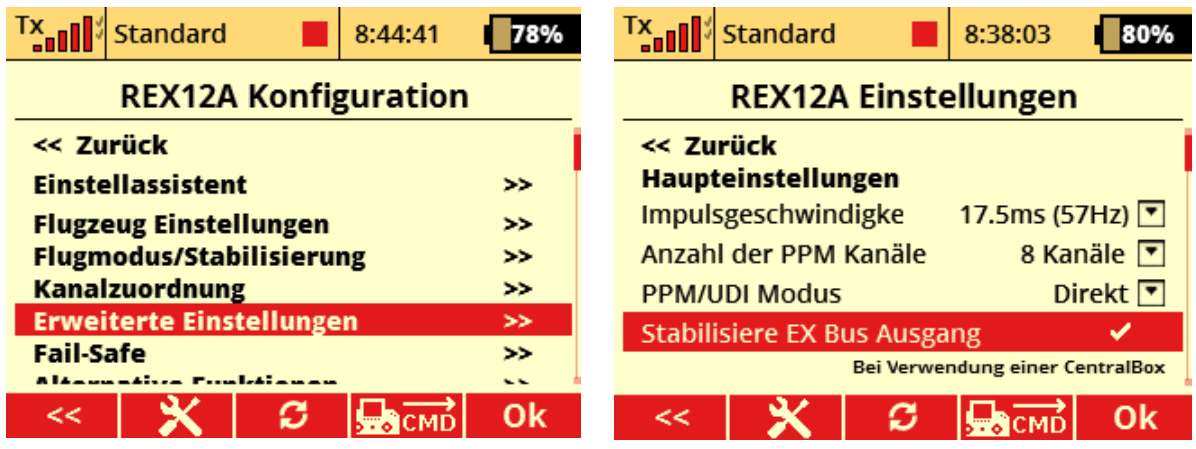

**Zusätzlich das Failsafe des stabilisierten EX Bus deaktivieren. Im Failsafefalle des REX Assist gibt dieser nun kein Signal mehr aus und die CB200 kann auf den RSAT2 umschalten:**

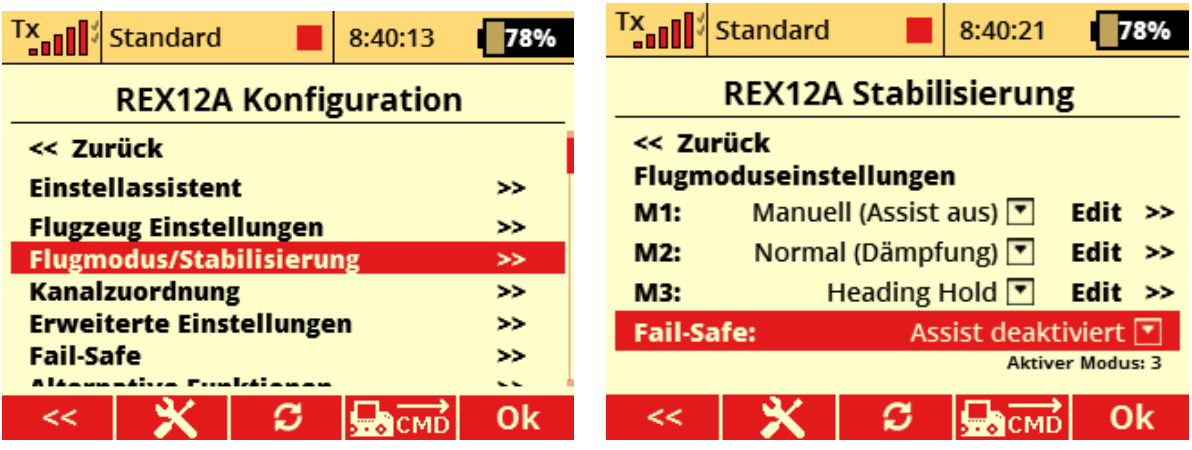

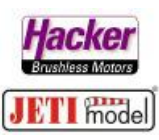

**Möchte man zusammen mit dem DC-24 oder DS-24 auch das 900Mhz System nutzen, bindet man auch den 900Mhz Empfänger und geht zusätzlich folgendermaßen vor (CB200 FW min. 1.31):**

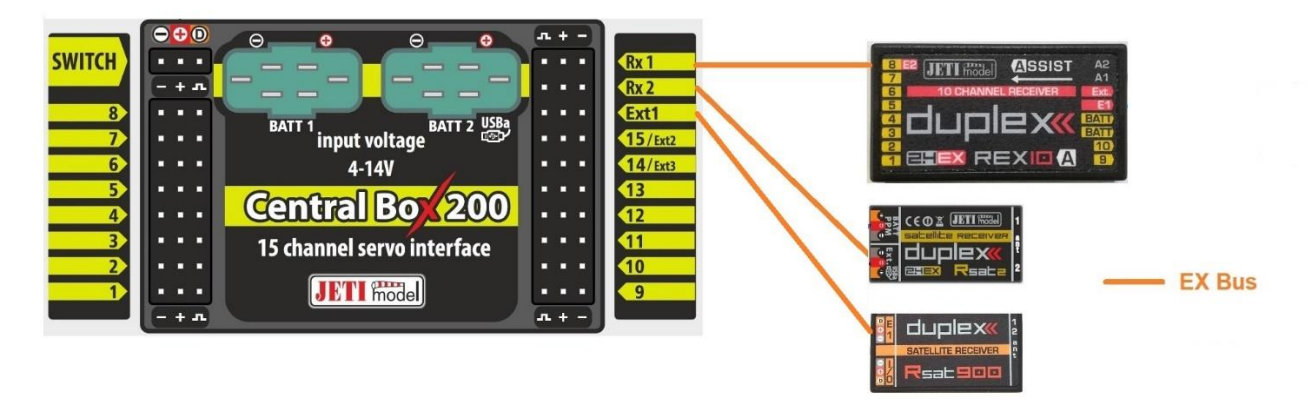

**In der Geräteübersicht den RSat 900 anklicken und dort "Alternative Funktionen" auswählen.**

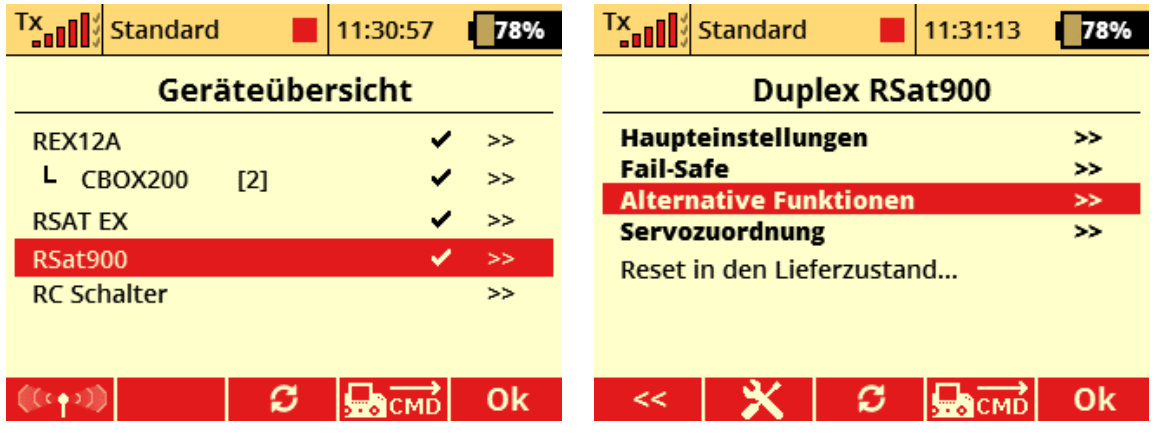

**Den Steckplatz "E1" (hier im Beispiel) von "Servo" auf "EX Bus" umstellen.**

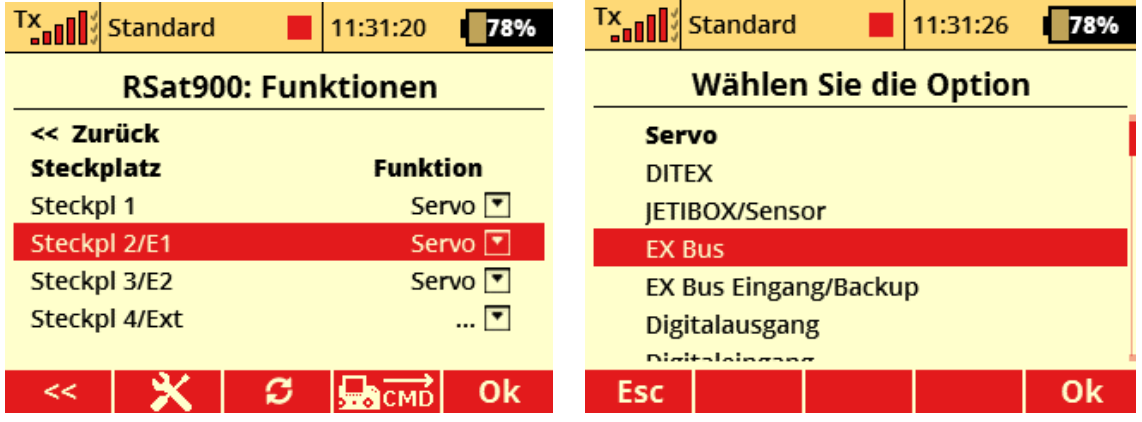

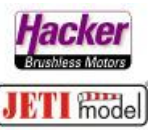

**An diesem Steckplatz "E1" nun das Verbindungskabel zur CB200 anstecken. ACHTUNG: Der "Steckplatz 2" = "E1"**

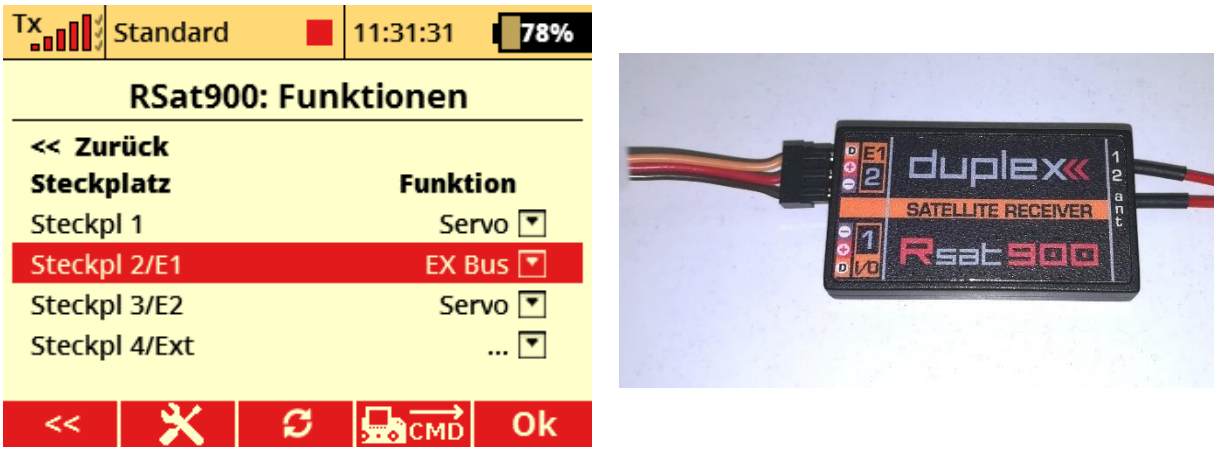

**Nun an der Central Box 200 den dritten Empfängereingang aktivieren. Dazu in**  der Geräteübersicht die CB 200 anklicken und "Haupteinstellungen" **anwählen.**

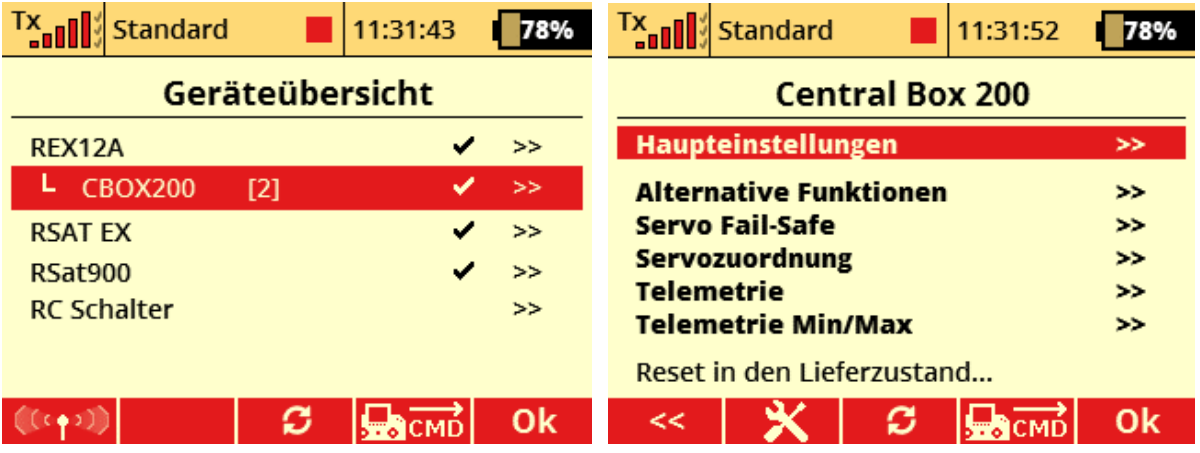

**Hier dann unter "Expandereinstellungen Ext1" "Empfänger" wählen. Die folgende Liste stellt alle an der CB200 ankommenden Signal dar:**

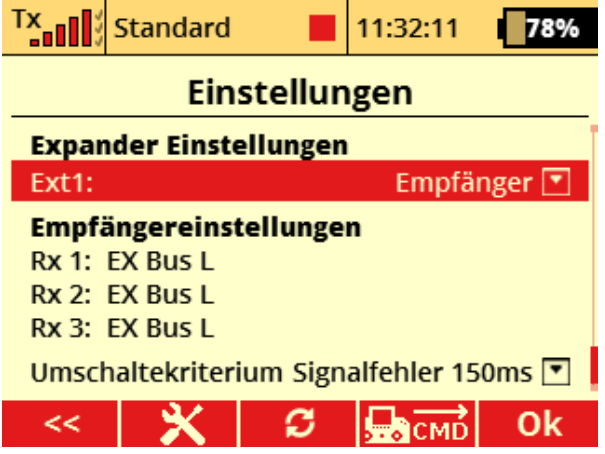